Espace pédagogique de l'académie de Poitiers > Collège Samuel Duménieu de Montendre > ACTUALITES > RENTREE SCOLAIRE 2023

<https://etab.ac-poitiers.fr/coll-montendre/spip.php?article189> - Auteur : Mme Barranger

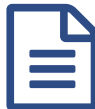

Connexion à Pronote avec les identifiants<br>ENICONNECT EDUCONNECT

Voici un rappel de la procédure pour se connecter à vos services en ligne (article publié le 6 septembre)

Désormais pour accéder à Pronote il faut utiliser la rubrique **"SERVICES NUMERIQUES"** qui se trouve à l'accueil du site internet du collège.

Dans cet article , vous trouverez un document pour vous aider à vous connecter si vous n'y arrivez pas.

Les identifiants EDUCONNECT restent valables pour les élèves qui étaient déjà scolarisés au collège l'année dernière, ainsi que leurs représentants légaux.

Pour les élèves de 6è, ces identifiants leur ont été distribués le jour de la rentrée et chaque élève est passé en salle informatique pour se connecter et modifier son mot de passe (qui a normalement été noté dans le carnet de liaison à la page 3)

Pour leurs parents, les identifiants EDUCONNECT ont été envoyés le 5 septembre par mail (pour ceux qui avaient fourni une adresse email -> pensez à vérifier les spams si vous pensez ne pas les avoir reçus). Pour ceux n'ayant pas fourni d'adresse email, des courriers papier ont été imprimés et seront donnés aux élèves au plus tard ce vendredi 8 septembre)

Si des difficultés persistent, vous pouvez contacter le collège.

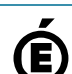

**E** tuto connexionpronote-2 (PDF de 135.4 ko)

 **Académie de Poitiers** Avertissement : ce document est la reprise au format pdf d'un article proposé sur l'espace pédagogique de l'académie de Poitiers. Il ne peut en aucun cas être proposé au téléchargement ou à la consultation depuis un autre site.